## **Adobe Photoshop 2021 (Version 22.0.1) Download free With Full Keygen {{ updAte }} 2023**

Installing Adobe Photoshop and then cracking it is easy and simple. The first step is to download and install the Adobe Photoshop software on your computer. Then, you need to locate the installation.exe file and run it. Once the installation is complete, you need to locate the patch file and copy it to your computer. The patch file is usually available online, and it is used to unlock the full version of the software. Once the patch file is copied, you need to run it and then follow the instructions on the screen. Once the patching process is complete, you will have a fully functional version of Adobe Photoshop on your computer. To make sure that the software is running properly, you should check the version number to ensure that the crack was successful. And that's it - you have now successfully installed and cracked Adobe Photoshop!

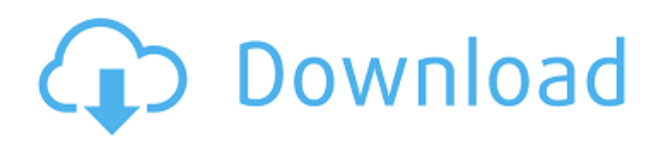

Independently of the levels of computer science, Photoshop can be learned fast. There's no need to have a degree in engineering if you want to make the perfect photo edit. With Photoshop, you create a workflow of ergonomics to make an image even better than the original photo. No matter how you edit your photos, there are some stages that are mandatory to do. The first stage is to remove any background, and go to the second step. Next, you delete any extraneous objects and type the text, then you move to the next. The final step is to remove the mistakes you made earlier. Photoshop's workflow allows you to customize the process, but the process of creating any photo remains the same. A Feature Pack for Photoshop CC 2017 is available at the time of writing. A partial list of updates to the software include improvements to Curves transforms and corrections to the "Artboards" document feature. A full list of the Feature Pack can be found on the release notes link at the official Adobe site. The PS CC 2017 Feature Pack is the last of the Photoshop CC feature updates until the next major upgrade. An update to Adobe Protect Online 2019 was available at the time of writing. It enables users to set up a password for any online access associated with an Adobe ID. Additional security key options include a small, medium and large keyboard option and an option to automatically sync the printed output with a mobile device when printing photos. The essential Adobe mobile apps, Photoshop CC (mobile), Lightroom CC (mobile) and InDesign CC (mobile), have received separate updates. The updates were available at the time of writing, though Lightroom for iPad, which was updated in March 2018, may be a tad out of date, as of April 23, 2019. Similarly, the new Lightroom CC update for iPhone only went live by Notarize, on March 19, 2019, so will be available 1-2 months after that release date. All three mobile apps got some updates, however, with the Lightroom app receiving the most significant.

## **Adobe Photoshop 2021 (Version 22.0.1)Patch With Serial Key Torrent WIN + MAC x32/64 2023**

We love what we've seen so far on the Google Pixelbook, and want to help you get the best out of the web-powered laptop. We've been listening to your feedback and developing features that will make a big difference in your day-to-day work. **What It Does:** With the Transform tool, you can easily move, rotate, and resize any content. This tool allows you to move or rotate the canvas, and you can lock or unlock the transform so that it will stay in place. You can even use the lock/unlock tool to edit the path of a selection. **What It Does:** The Color and Swatches tool lets you use, modify, copy, and save custom colors for your content. While this may seem like a pretty self-explanatory element, it actually has powerful features that will keep your visual content vibrant and unify your color schemes. **What software is best for graphic design for beginners?**

Canva is an incredibly accessible software that is designed especially for people with no graphic design training or knowledge. It is easy to use and the templates make graphic design possible for everyone. Canva has free and paid accounts, and it is worth checking out if you want to get started in graphic design. **What It Does:** With the Gradient tool, you can add a gradient to any selection and control which color is the main color and which color is the secondary color. This allows you, for example, to change the color of just a portion of a selection or to create a color gradient. This tool is especially helpful for creating subtle gradients or for creating a unique texture. 933d7f57e6

## **Adobe Photoshop 2021 (Version 22.0.1) With Key With Serial Key [Win/Mac] {{ finaL version }} 2023**

Adjustment layers are layers that you can add to an image—allowing you to make adjustments that can be applied to an entire image. So in addition to using them to add a bit of color, you can use adjustment layers for cropping, straightening, or other minor adjustments. The most professional and versatile tools are for you! Adobe is the most professional and versatile tools are for you! Adobe is the leading provider of smart technology—and now they plan to extend their tools to meet your specific needs. You can freely download Adobe Photoshop for free. Running standalone on Windows, Mac, and Linux, Photoshop is the digital imaging editing standard-bearer for the professional market. With best-in-class feature set, tools, and advanced editing tools, Photoshop has been the choice for generations of professional editors. The position-independent languages of Photoshop natively access and process 3D content. Professionals often use Photoshop more for managing content than utilizing it as a 3D editing application. The switch to native GPU APIs on macOS and Linux and the re-introduction of native content-aware features to Photoshop – through its new Framemaker module, and the Cortex support for 3D and live effects on the desktop – are also positive signs that existing 3D functionality will continue to extend towards more content-aware features. "With our recent flagship product update, Photoshop CC, and recent Power Now announcement, we are making substantial improvements not only in performance, but also in the collaboration and use experiences that help our customers get the most out of Photoshop," said Rick Chapple, vice president of Worldwide Marketing at Adobe. "We are excited to deliver new and enhanced Photoshop capabilities to production designers and other users around the world by making Photoshop a more intuitive experience and by adding Adobe Sensei AI and native collaboration to our world-class desktop app."

photoshop 7.0 fonts pack free download photoshop 7.0 filters free download photoshop 7.0 filehippo free download photoshop 7.0 full version free download photoshop 7.0 full tutorial pdf free download swatches photoshop free download free software photoshop download computer software photoshop download adobe photoshop swatches free download adobe photoshop cs4 free download for mac

How can you get in front of millions of people when you don't have an image to projector? Well, the answer is in the hands of Photoshop and Dreamweaver. They make sure that the perfect image, website or app can get famous in front of millions. That's why in both areas you can find a whole collection of extensions that make the selection and manipulation of images much easier. Now, Photoshop with the Selection Tool is one of the best tools to get a perfect image. In the past, we used to clone any part of a layer, which made absolutely no sense on the images. Now, the Clone Stamp Tool is available in Photoshop and makes it possible to clone not only the layer of the image, but any other area of the layer. It is more intelligent to edit an image with the Content Aware Fill Tool, especially if you need to replace the background in that area with some images or pictures. You just have to click it once and the rest will be done automatically. It fills an area exactly like what it's content. Have you noticed that when you fill a part of your image with the original image, it always turns out to be a little bit too much? Well, there's also a tool that will help you definitely to fix any unwanted problem faced with the Fill tool. In one click you can recover a portion of the original image. As much you know the Photoshop is the most used tool, there are layers of many images at a

time, and in every image you can see all layers. That's why it can become hard to figure out which is the top layer on the whole image. Well, that's what super compatible zoom image is all about. With it, you can easily take a look at the layers on the selected image and customize them.

Adobe Photoshop on the web is not like a **traditional desktop version of Photoshop.** If you find yourself limited by the browser version of a feature, which generally isn't available to you, just visit the Adobe web store and download the full version of Photoshop to your computer from the web. It's really all about Help; the ability to search and find an answer when you need it. Whether you're conducting a one-off experiment, the cure for a terrible disease, or the best strategy to subjugate all your subjects, all the knowledge you need is just a few mouse clicks away. Using the cloud helps you access your files, and therefore your collections of work, across all your devices. It means that if you're in the office working on image editing, you can also use the same pen and paper you used to sketch a design or write a piece of dialogue, in the same way you can log into your personal computer, and you can access it on your phone. When you need to get back to that graphic, you can keep working on it using the same cloud resources you used before. In this way, the best software applications in the world are kept and updated online, and this is great for creating a unified workflow across multiple devices. Unfortunately, Apple's non-web based App store means you can't stick too many great apps on here. You'll find some of the most beautifully designed and engineered educational software solutions on the App store, but sadly without the installation of an iPad, the calibre of apps available to you will be limited.

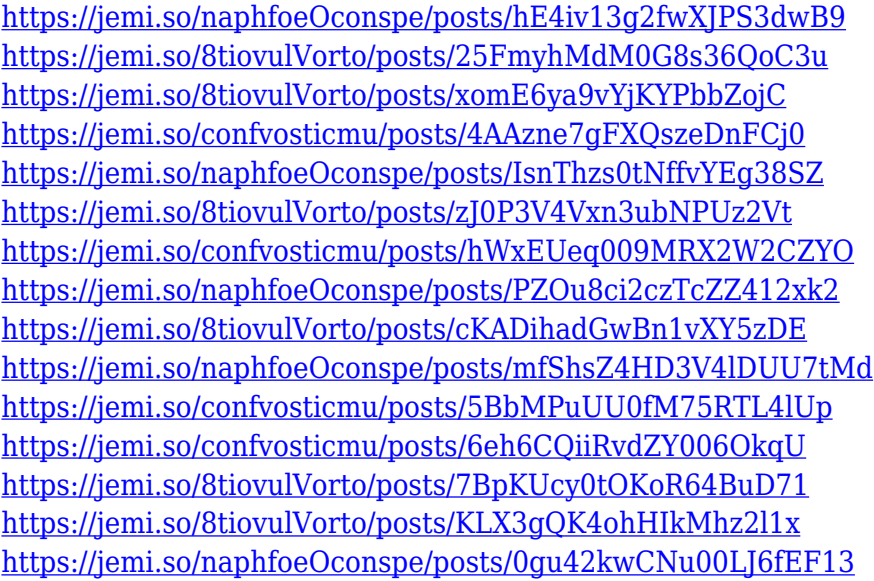

With Powerful Selection tools, digital artists can edit and manipulate images quickly, easily and precisely. They can also select any type of object, regardless of what the object is made of, and use innumerable selection options to create precise, accurate selections, which are often referred to as "Smart Objects". Another exciting new feature is the ability to create multi-layer Smart Objects within one layer, which allow you to create graphic designs that contain elements such as text, shapes, photographs and artwork that can be edited, and then moved and rotated safely within the single editable layer using the latest and greatest Adobe tools. Now when you edit, you can control what you see and how that part of your image looks in the final image, and you can also move and edit any Smart Object just as easily. By using a Smart Object you're able to freeze-frame a scene and create a template for a new scene, simply by pasting it into a new artwork container. Smart Objects

can also be applied to the new non-destructive Real-Time Layer Effects overlay, which allows you to easily apply filter effects to a blending mode, even while maintaining the original layers. For example, you can create a filter to create a special look to an existing image, such as a vintage-like filter. There are a number of reason why Adobe Photoshop continues to be the go to option for designing and editing photo and graphic content. Firstly, Photoshop, comes with a number of prebuilt tools that make photo, graphic and multimedia editing is a breeze. Secondly, its UI ensures that Photoshop is built to deliver the most useful and intuitive experience a user would get. Additionally, with every new released path with time, Photoshop is free to adapt to the changing needs. For instance, in its most recent Eon release, there are new tools that make resizing and arranging images easier.

The official Adobe Photoshop website includes a wide range of tutorials, as well as helpful articles on topics such as photo editing in Photoshop and guidance on using Photoshop. There are also a number of helpful Photoshop tutorials, such as this creative release guide or this video tutorial series. The Adobe Photoshop CC 2019 software help desk doesn't contain the features listed below, but you can find the features on various third-party websites such as CNET.com and PCWorld. You can also find several tips for installing Photoshop on your operating system here, here, and here. Adobe Photoshop CC 2019 is a great graphics software with feature-rich editing and drawing tools, as well as a robust collection of templates and a wide range of video tutorials. You can use the tool for single-page bookkeeping or even photo enhancement and retouching. If you're on a tight budget, then Photoshop Elements is a great alternative to expensive Photoshop. Adobe Photoshop Elements 2020 is a powerful yet largely free and easy to use image editing software among the top photo editing software solutions. The program has an intuitive, user-friendly interface, thus a novice even could easily edit a photo in a short time without laborious and complicated settings. Open source image formats like OpenRaster and Portable Network Graphics (PNG) are supported for saving and editing. Formerly known as GIMP, Gimp has been renamed to **GIMP 2** and is now referred to by its official name. GIMP 2, an open source graphics editor, is based on the GEGL OpenGL engine and Python scripting language. The GIMP collection includes a variety of tools for graphics editing, photo retouching, image composition and more.